# Le rôle de l'Internet dans la formation

scénarii et technologies

**[Daniel K. Schneider](http://tecfa.unige.ch/tecfa-people/schneider.html)**

## [TECFA](http://tecfa.unige.ch/)

## **Faculté de Psychologie et des Sciences de l'Education Université de Genève**

 **Code: tie-talk01**

#### Menu

entrée

## Introduction: Apprendre et enseigner

plat principal

# Internet dans la formation:

# Les grandes écoles de pensée et de pratiques

dessert

Convergences et conclusions

# <span id="page-2-0"></span>1. Introduction: Apprendre et enseigner

#### Au menu:

## Théories d'apprentissage et stratégies pédagogiques

#### Les fonctions de l'environnement d'apprentissage

#### L'histoire de l'éducation avec le Web: un premier regard

# <span id="page-3-0"></span>1.1. Théories d'apprentissage et stratégies pédagogiques

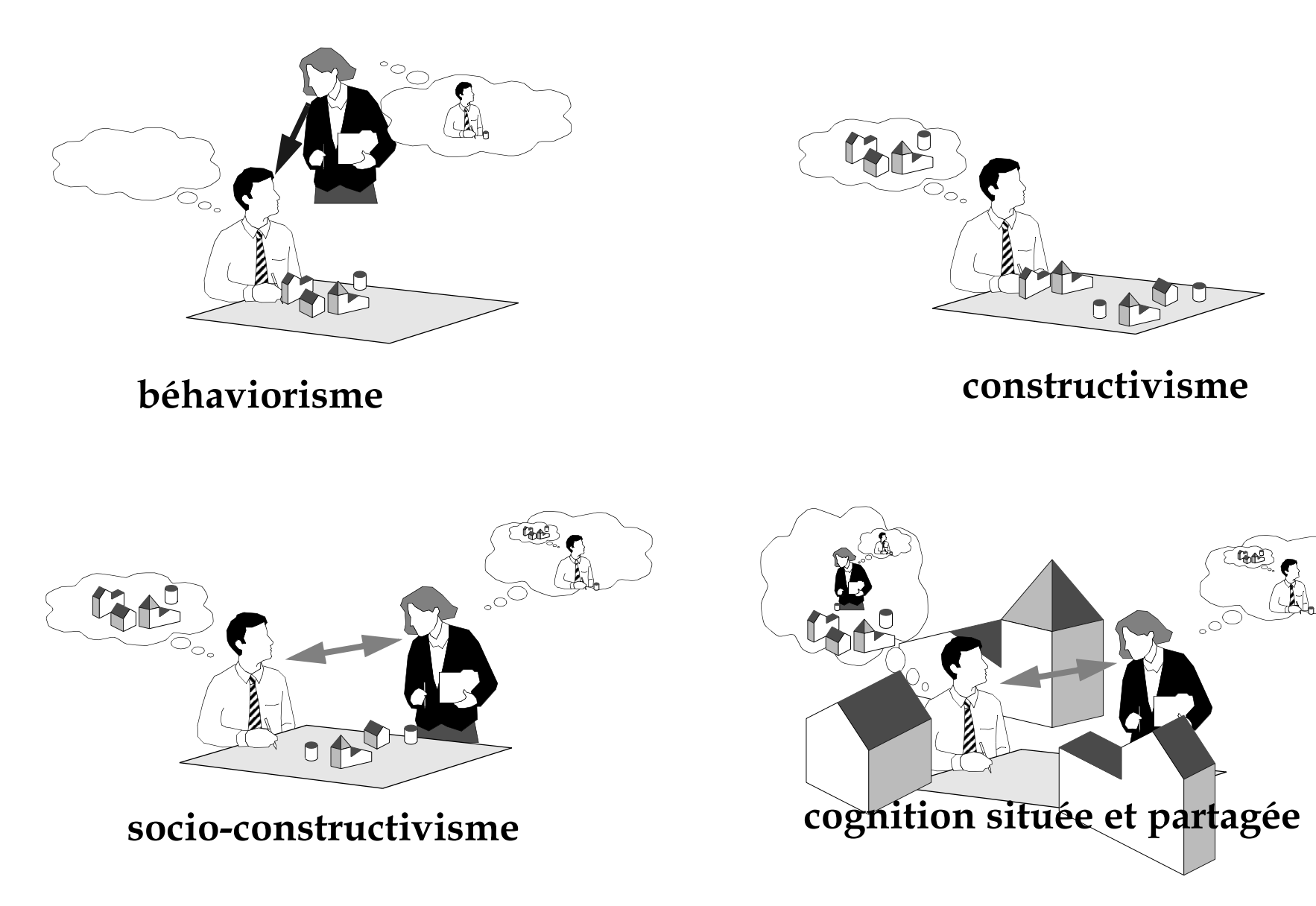

Anciennes vs. nouvelles pédagogies

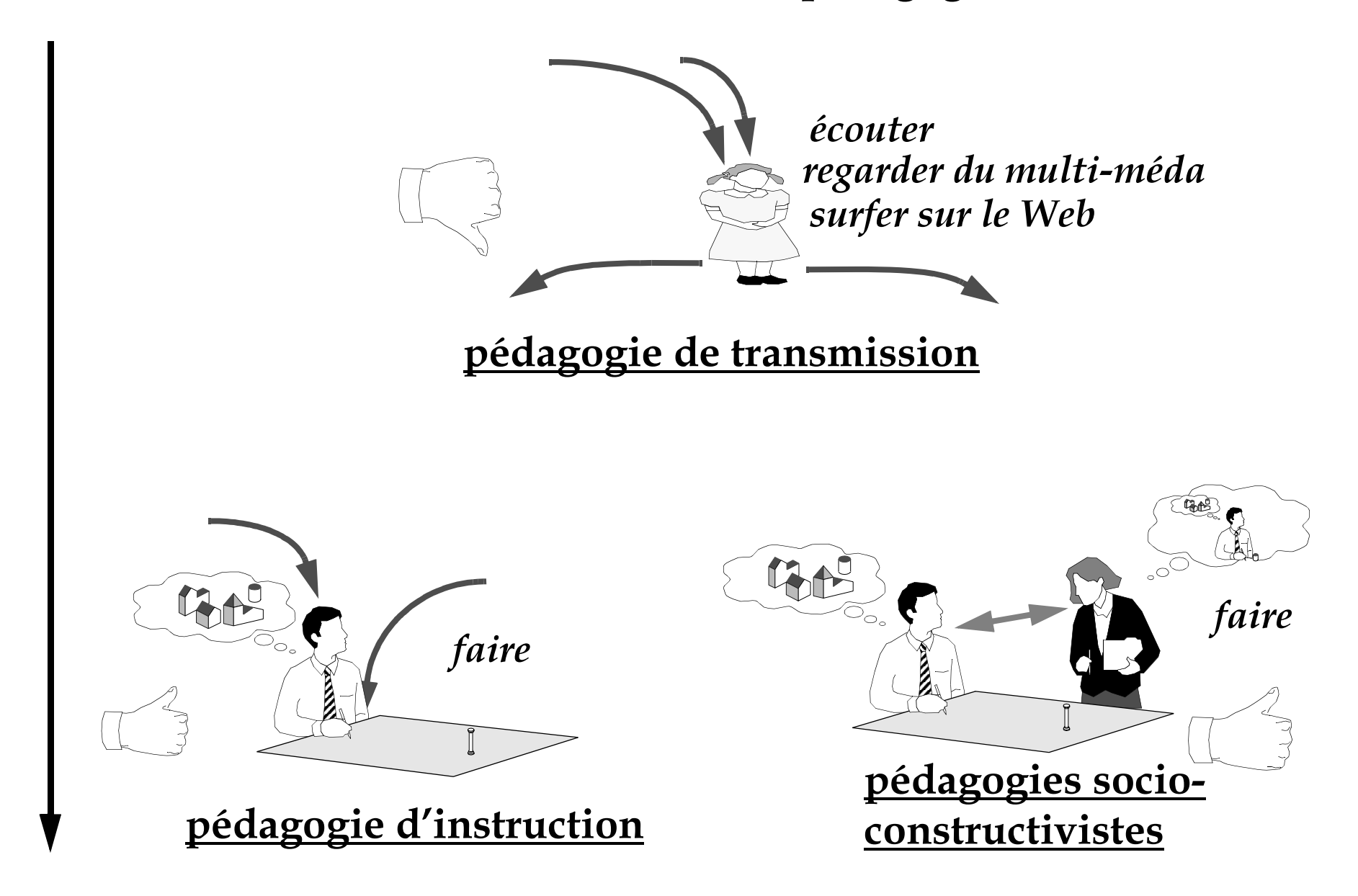

# <span id="page-5-0"></span>1.2. Les fonctions de l'environnement d'apprentissage

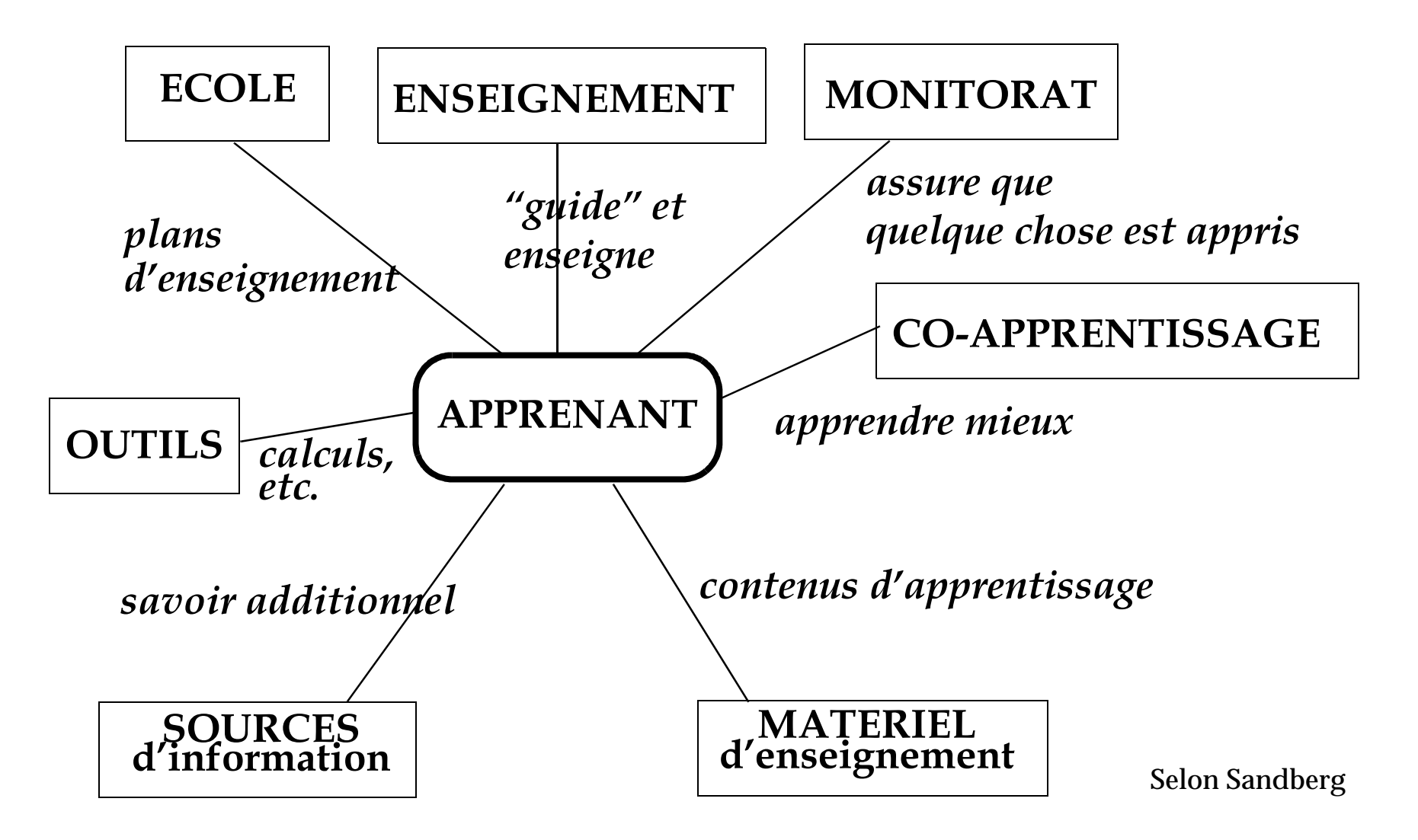

... un cadre de réflexion pour choisir ses investissements

Internet et Education

# <span id="page-6-0"></span>1.3.L'histoire de l'éducation avec le Web: un premier regard

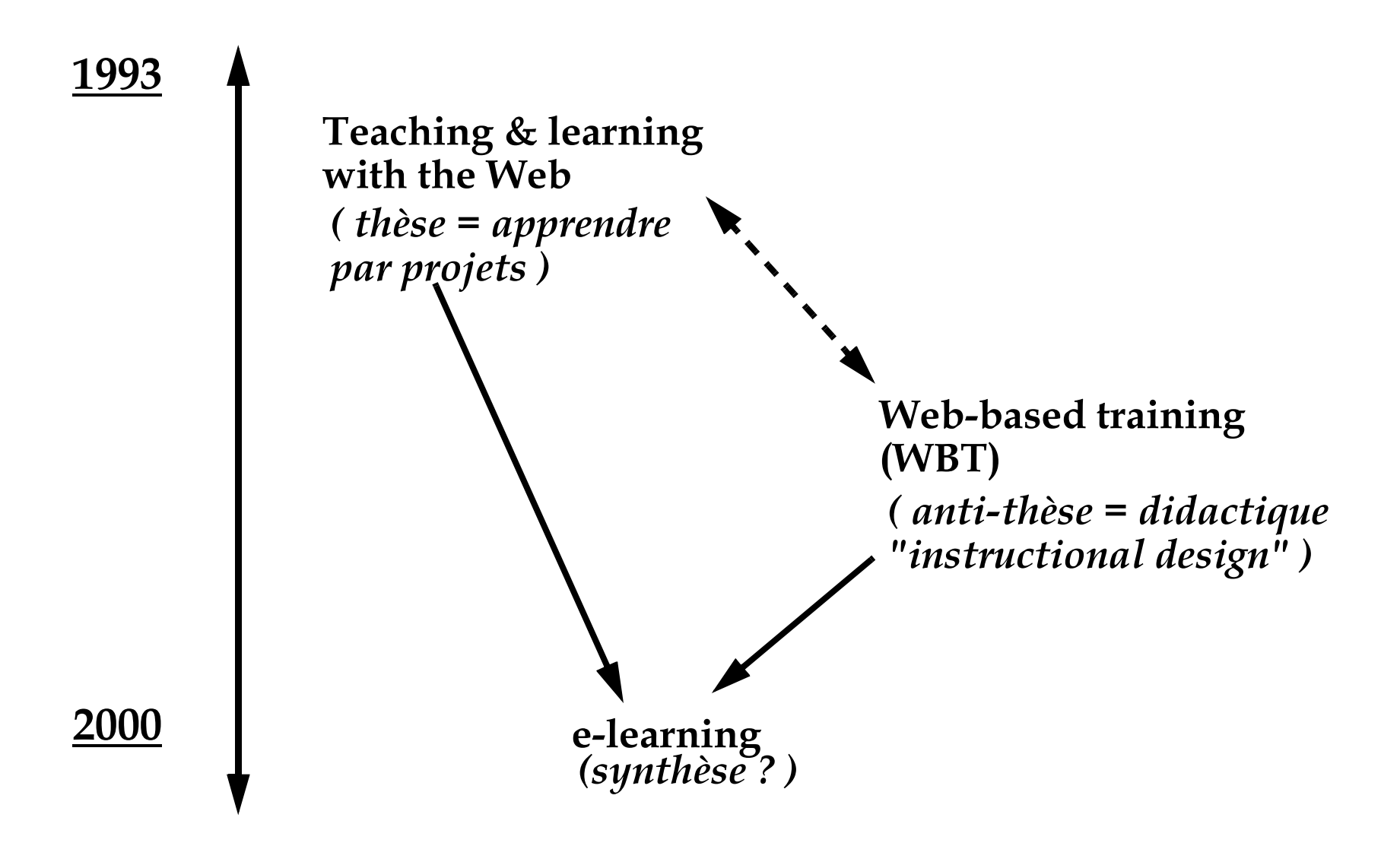

# <span id="page-7-0"></span>2. Les grandes écoles

A choix ou à combiner:

Le modèle "esprit Internet" Le modèle "plateforme pédagogique" Les modèles "environnement virtuel multi-utilisateurs" Le modèle "apprentissage collaboratif structuré" Le modèle "télécommunication" Le modèle "outils professionnels" Le modèle "bibliothèque interne"

# **Différences**

# <span id="page-8-0"></span><u>2.1.Le modèle "esprit Internet"</u>

## Internet : services et "spirit" 1990

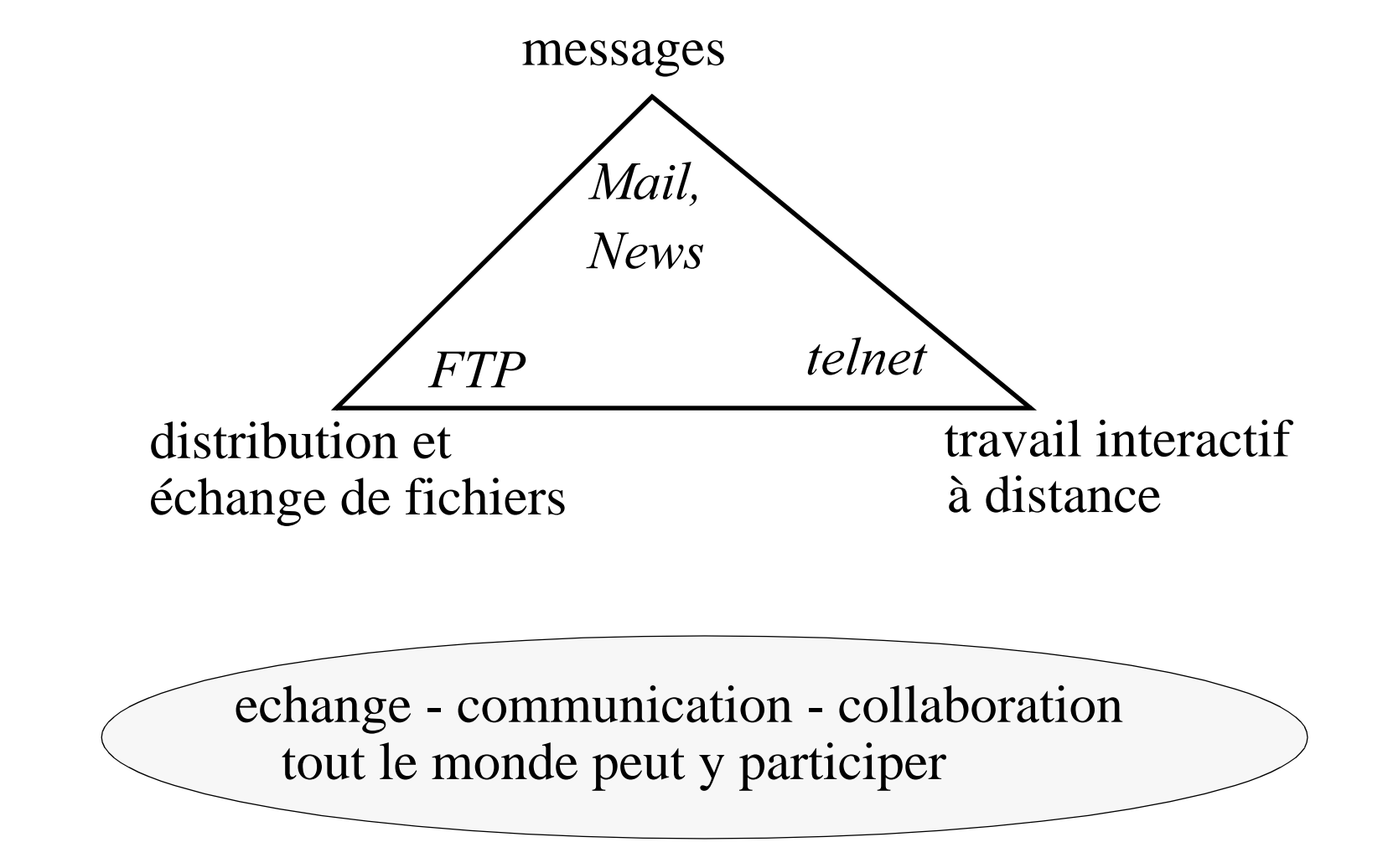

#### Similarités structurelles entre "internet sprit" et éducation américaine

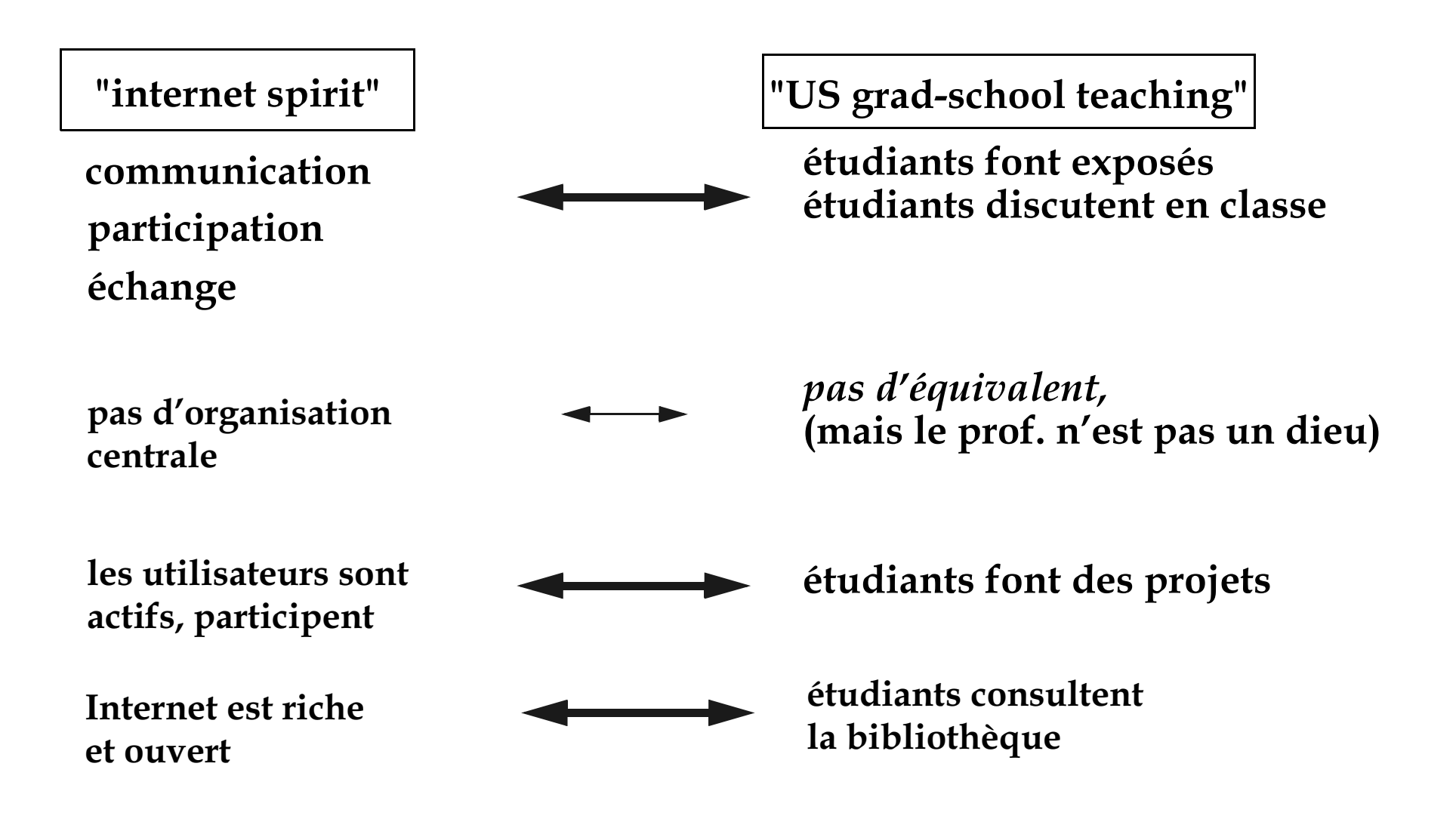

### Résultat: le modèle "esprit Internet"

- Apprentissages par projets
- · En salle de classe: prédominance de la discussion

Recette de base:

- L'enseignant prépare un programme de cours détaillé
- Encadrement par communication électronique
- Incitations pour chercher des informations sur Internet
	- · Pages web, forums, mailing listes, personnes, etc.
- L'enseignant prépare des listes de ressources pour Internet

### Utilisation d'outils Internet standards

## Eléments de base et leur fonctionnalités

- 1. WWW (hypertexte), pour:
	- · planification, curriculum, agenda, exercices
	- textes, manuels, ressources et pointeurs
	- · production des étudiants (travaux)
- 2. Email, pour:
	- · agenda (enseignant)
	- recherche d'information (étudiant)
	- · informations mises à jour (étudiant, enseignant)
	- commentaires (enseignant)
- 3. Forums de discussion, pour:
	- · débats (articles ou thèmes)
	- Q/R techniques
	- Aide étudiant-étudiant (!)
- 4. MOO (ou systèmes de chat)
	- · choses urgentes
	- co-présence (espace virtuel commun, canaux "radio")
	- rencontres virtuelles

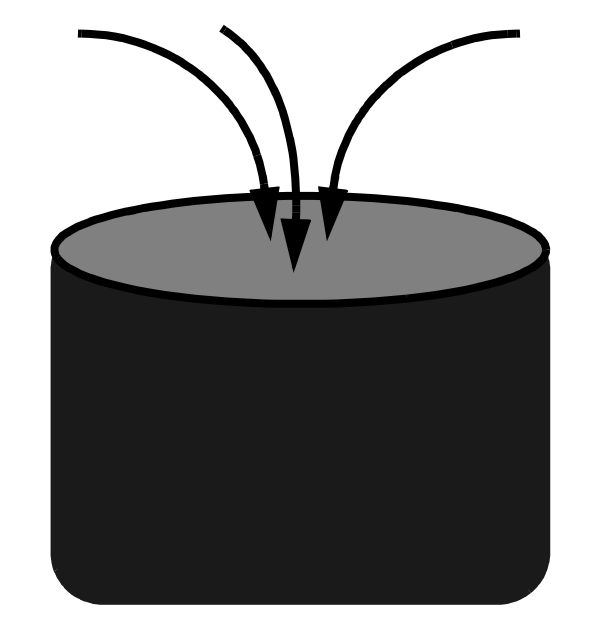

La soupe simple et efficace

# **La communication est au centre de cette p édagogie**

- •l'enseignant devient plus "coach" que "teacher"
- •ancrage dans "le monde réel" (projets, utilisation des ressources) non-didactiques, outils professionnels, etc.)

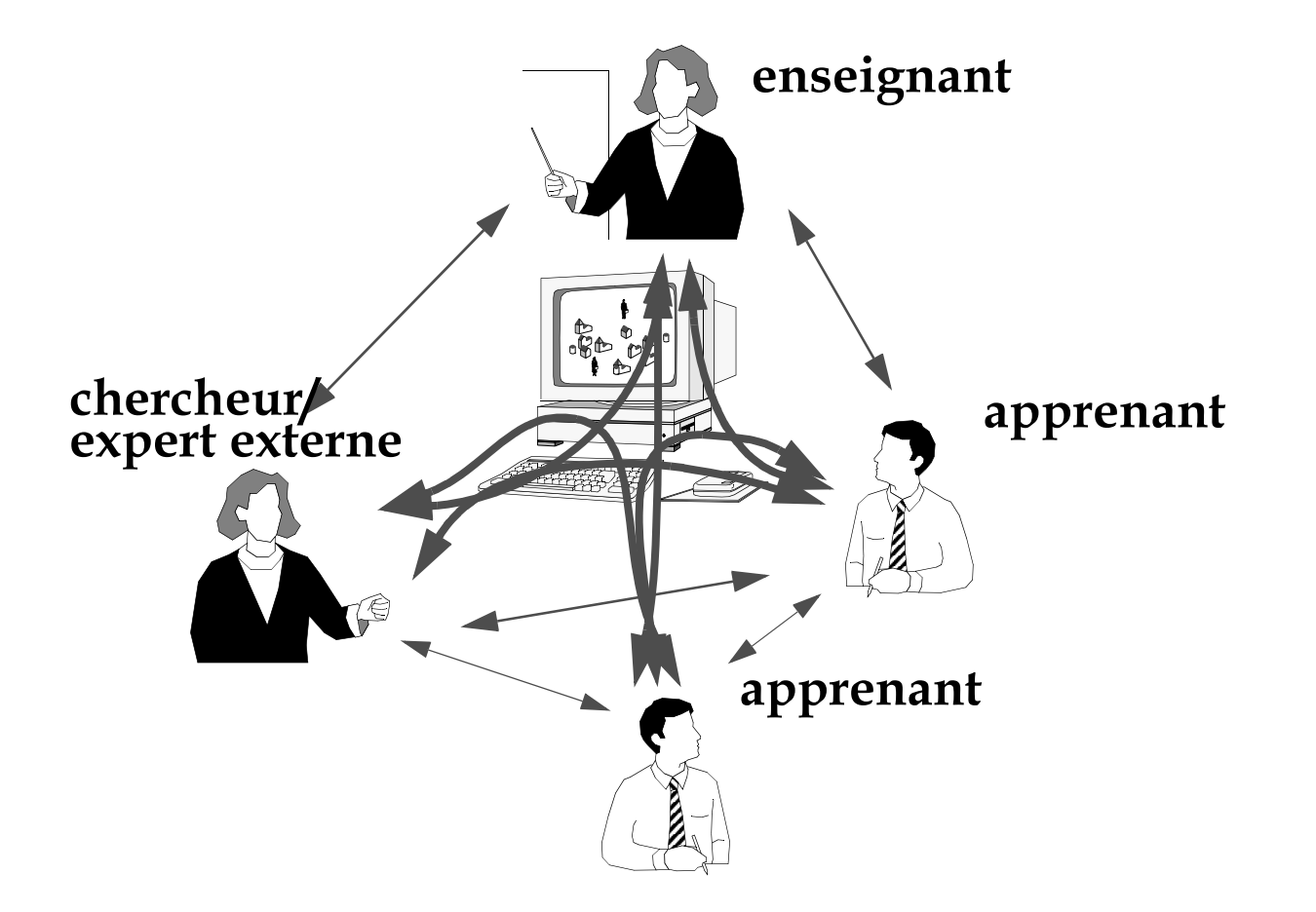

# <span id="page-13-0"></span>2.2. Le modèle "plateforme pédagogique"

# The "Empire strikes back"

# .... ou "le retour de la didactique"

# par exemple WebCT ou TopClass

- · un portail (page de cours)
- structuration autour du "cours"

# **Bénéfices majeurs**

- Outils (forums, index, quiz)
- Look cohérent & textes structurés
- Outils de gestion d'étudiants etc.

# Problèmes

- pas de standards
- · pas très créatif:
	- · pas de vrai support au niveau de la tâche
	- · pas d'interactivité forte (cliquer sur des quiz n'est pas très interactif)
- anti-Internet (accès fermé)

..... un instructionalisme flexible et utile pour des enseignements de base, mais pas de fonctionnalités spectaculaires / innovantes

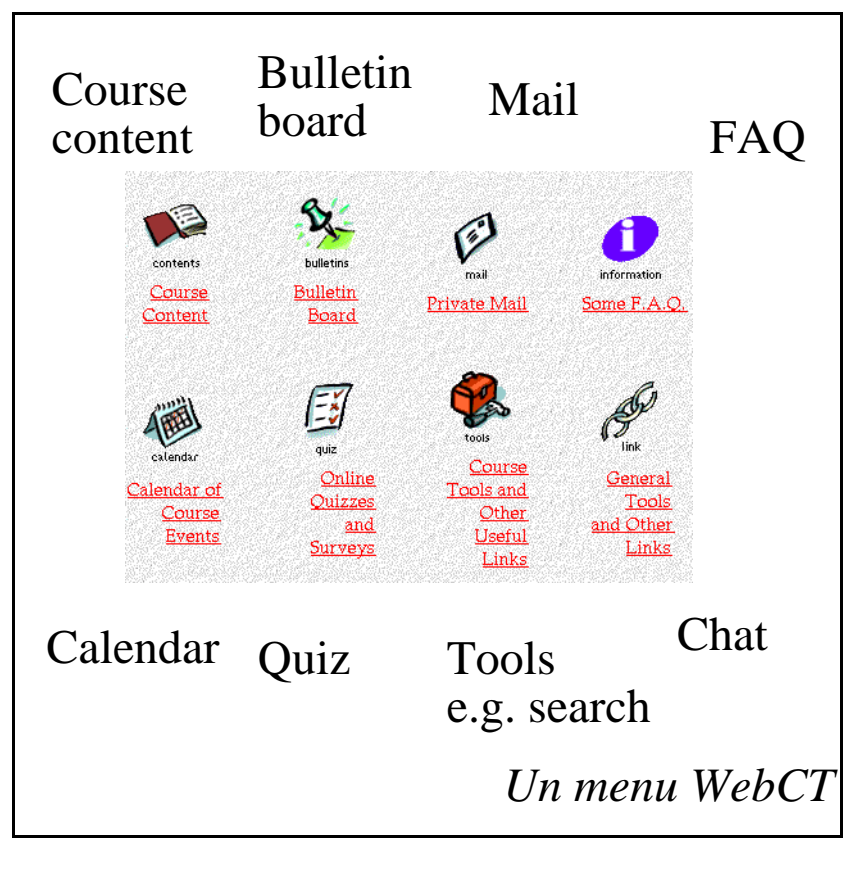

# <span id="page-15-0"></span>2.3. Les modèles "environnement virtuel multi-utilisateurs"

"Le retour d'artisanat" "ETRE DEDANS"

Autres mots clés:

... "community building" ... apprentissages "Samba school" ... présence dans le cyber-espace

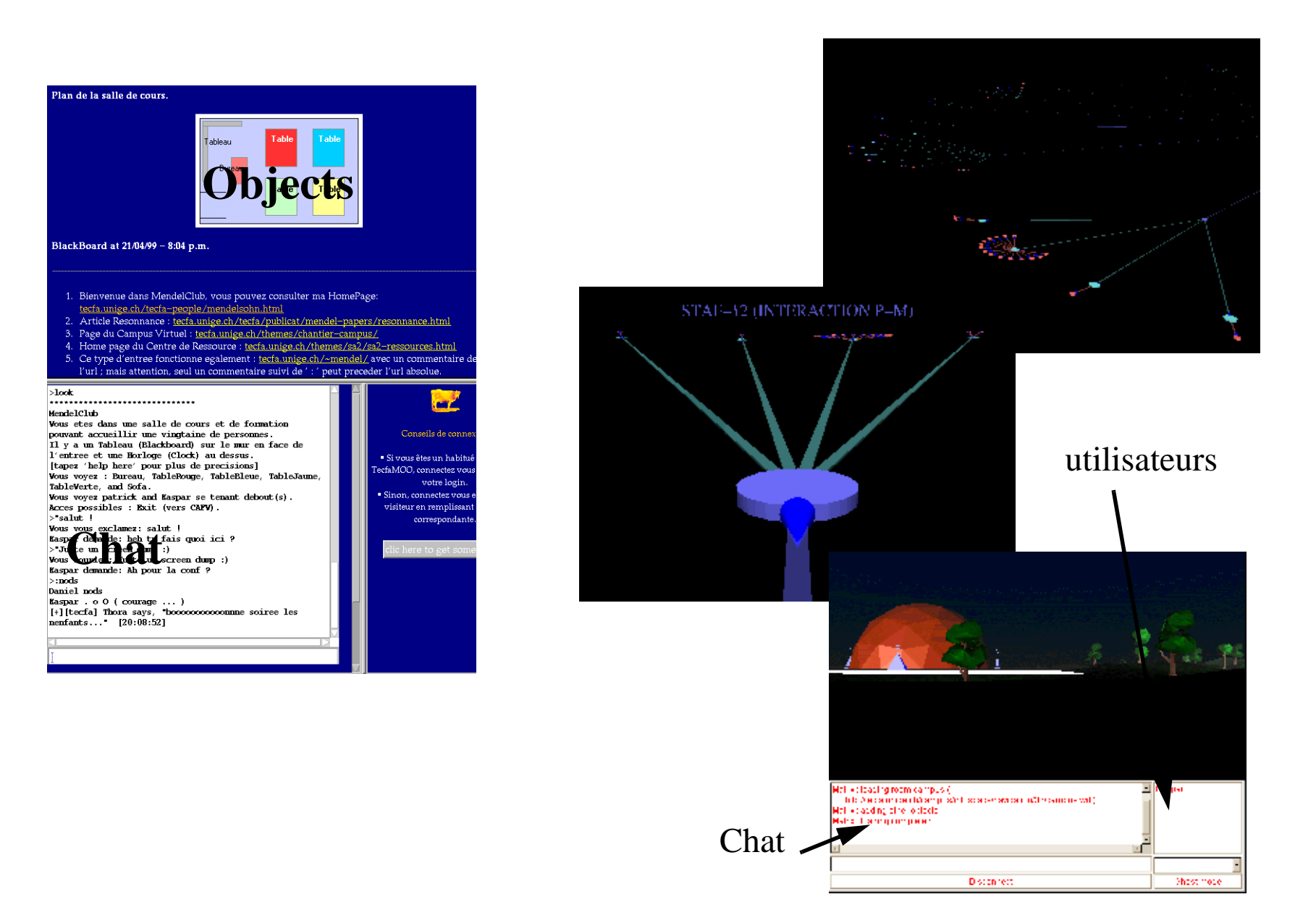

## Origines, paradigmes et apprentissages

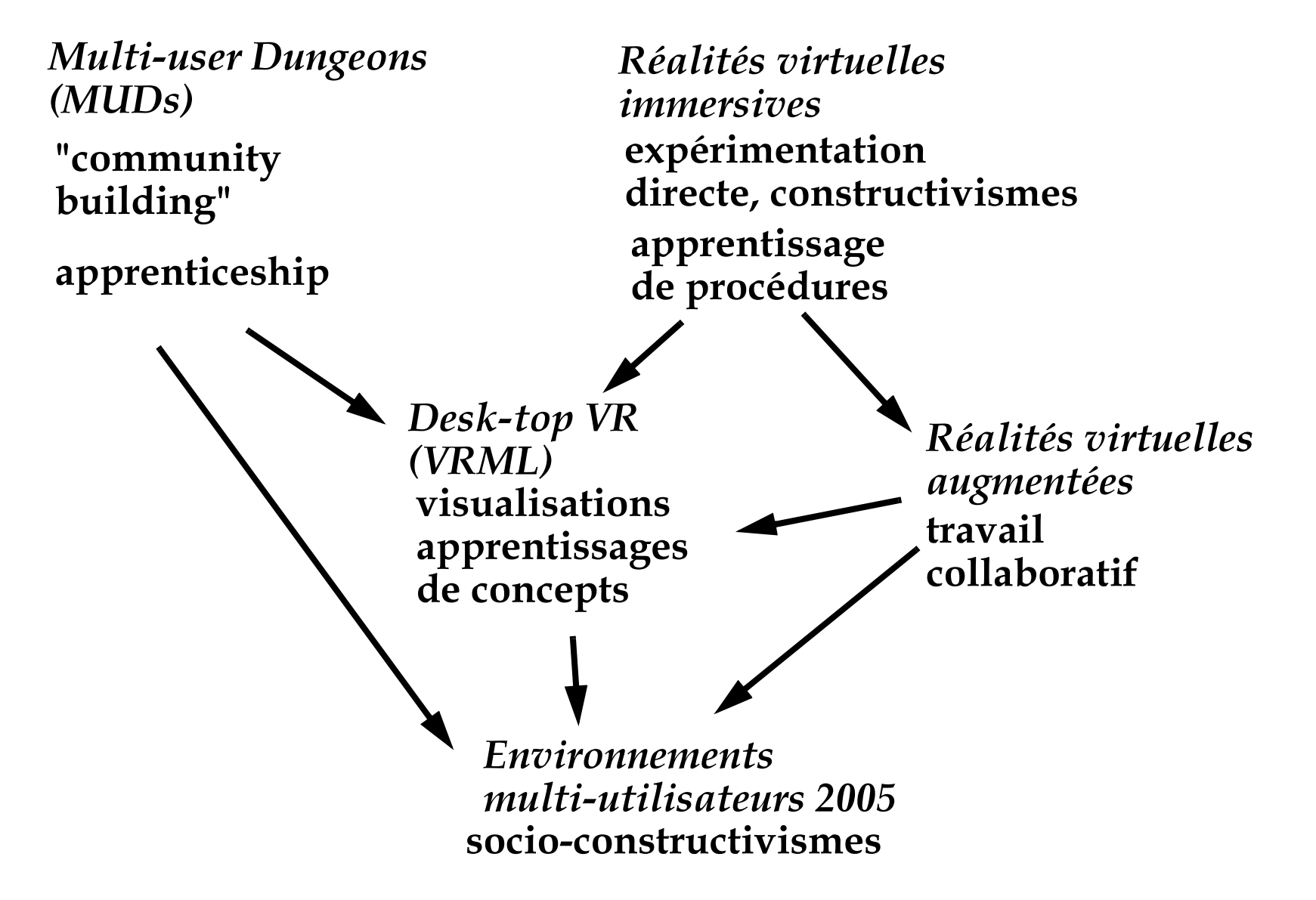

# <span id="page-18-0"></span>2.4. Le modèle "apprentissage collaboratif structuré"

Le principe:

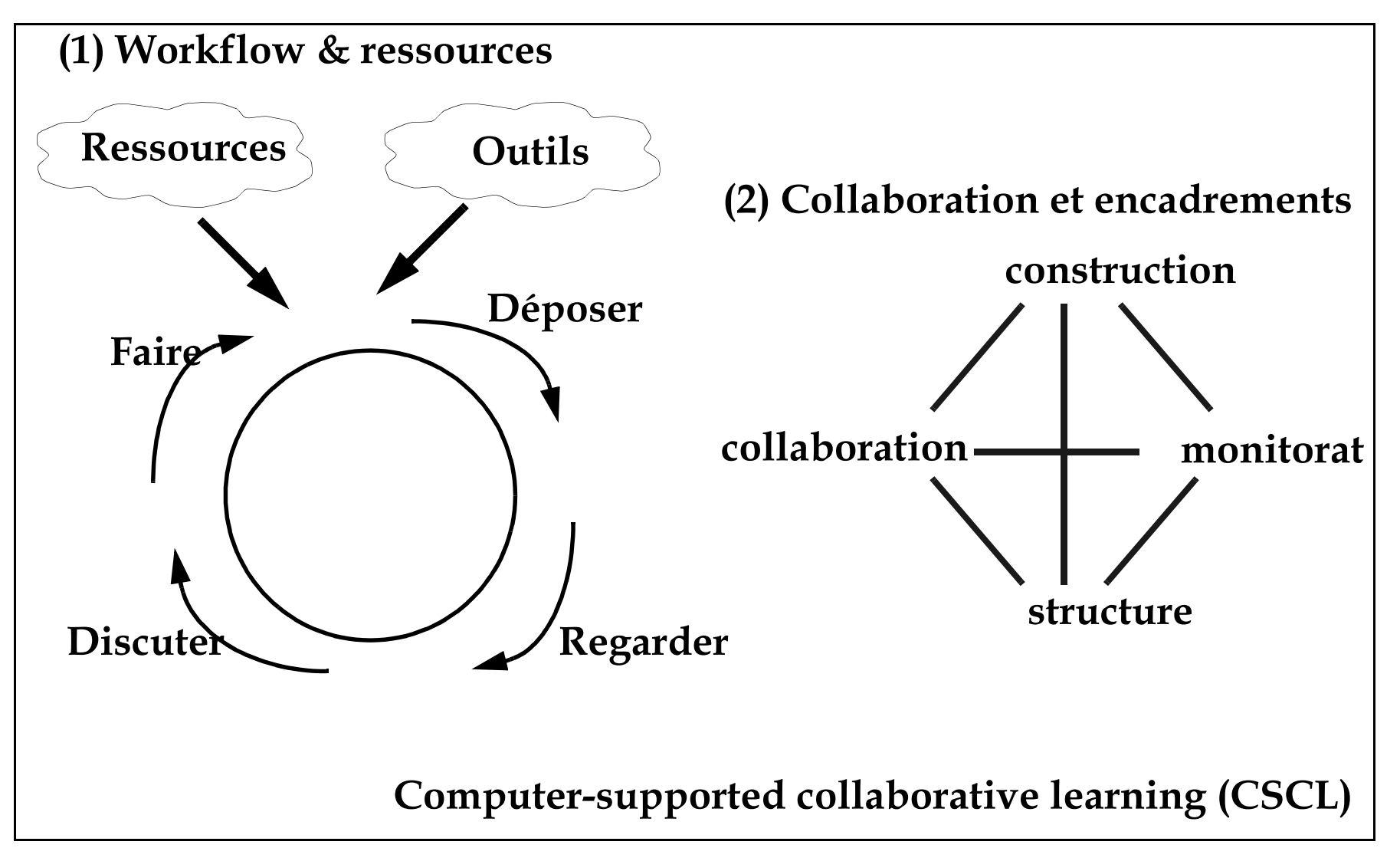

# **Exemple: Argue & Graphe**

· But: incitation à la réflexion, apprendre des concepts, externaliser des idées reçues, etc.

## **Scénario:**

- 1. Les étudiants répondent à un questionnaire sur un sujet
	- · Campus produit un résumé (avec graphiques)
- 2. Examen des réponses
	- · l'enseignant forme des paires
- 3. Réponse à deux
	- Le campus produit un résumé
- Discussion en classe ou sur  $\boldsymbol{4}$ . forum
- 5. Synthèse (à domicile). Chaque étudiant écrit un texte

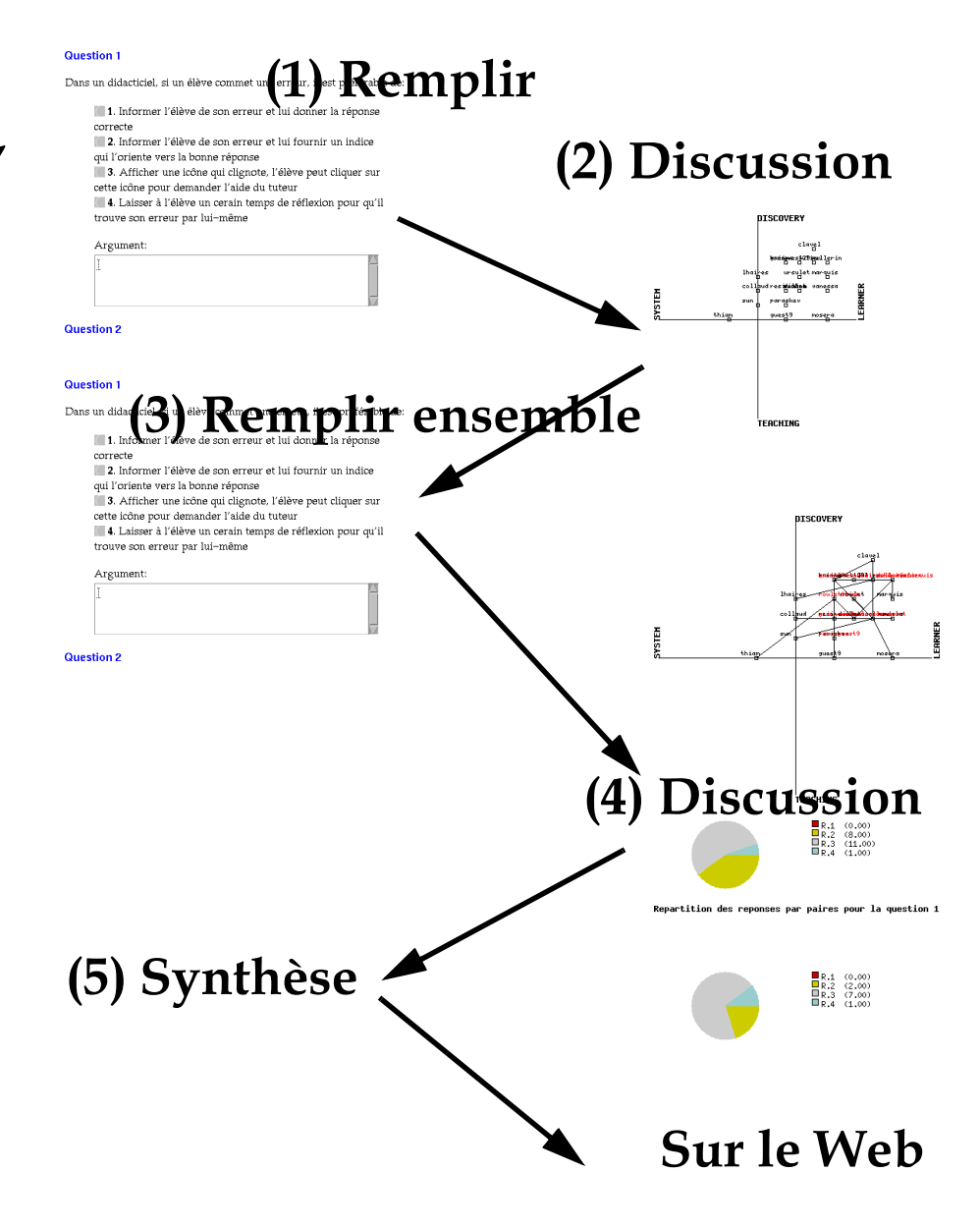

# **Exemple: Gestion de projet**

- 1. Les étudiants font une étude de faisabilité en utilisant une <u>grammaire</u> XMI.
- 2. Feed-back: l'enseignant remplit des balises réservées pour les commentaires
- 3. Les étudiants écrivent la spécification (reprennent l'étude)
- 4. L'enseignant rajoute des commentaires
- 5. L'étudiant indique l'état d'avancement et les problèmes toutes les 2 semaines
- 6. L'enseignant organise des audits et le système affiche dynamiquement une page qui résume l'état des projets

```
7. .......
```

```
<project>
<title></title>
<group>
  <person> </person>
</group>
<specifications>
  <specification>
    <main-goal>
          <title></title>
         <content></content>
    </main-goal>
    <objectives>
        <goal>
         <title></title>
         <content></content>
         </goal>
        <goal> ...</goal>
    </objectives>
  </specification>
</specifications>
<resources>
```
#### grammaire = système de contraintes + système de possibilités

#### **Note: Il est possible d'utiliser XML comme "outil cognitif" dans des contextes très variés**

# **Exemple: outil cognitif pour la r édaction de r écits**

#### Une grammaire pour des récits très simples:

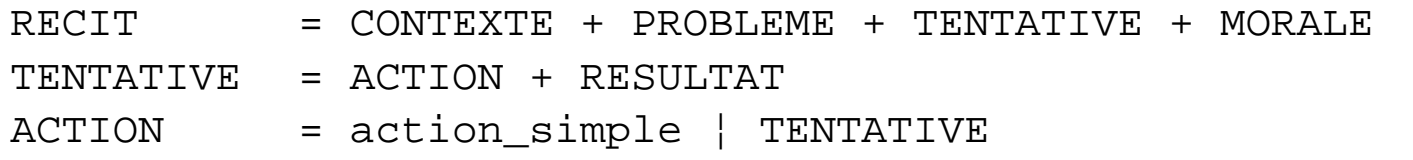

#### Une grammaire (DTD) pour XML donne:

<!ELEMENT RECIT ( Contexte , Probleme , TENTATIVE , Morale )> <!ELEMENT TENTATIVE ( ACTION , Resultat) > <!ELEMENT ACTION ( ActionSimple | TENTATIVE ) > <!ELEMENT Contexte (#PCDATA) > <!ELEMENT Probleme (#PCDATA) > <!ELEMENT Resultat (#PCDATA) > <!ELEMENT Morale (#PCDATA) > <!ELEMENT ActionSimple (#PCDATA) >

#### Voici le début d'un récit:

<RECIT> <CONTEXTE>Il était une fois dans un pays lointain .... </ CONTEXTE>

# <span id="page-22-0"></span>2.5.Le modèle "télécommunication"

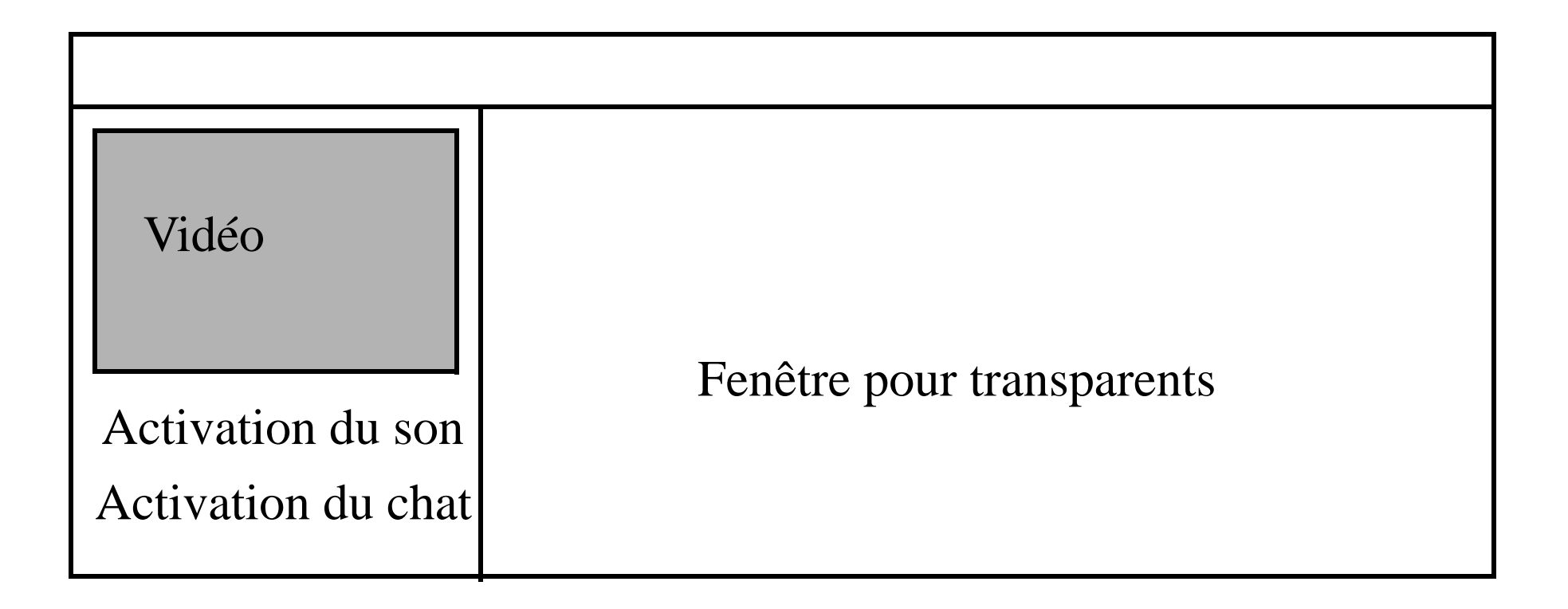

#### ... L'enseignant détient la formule

## <span id="page-23-0"></span>2.6. Le modèle "outils professionnels"

#### Une extension d'outils de communication

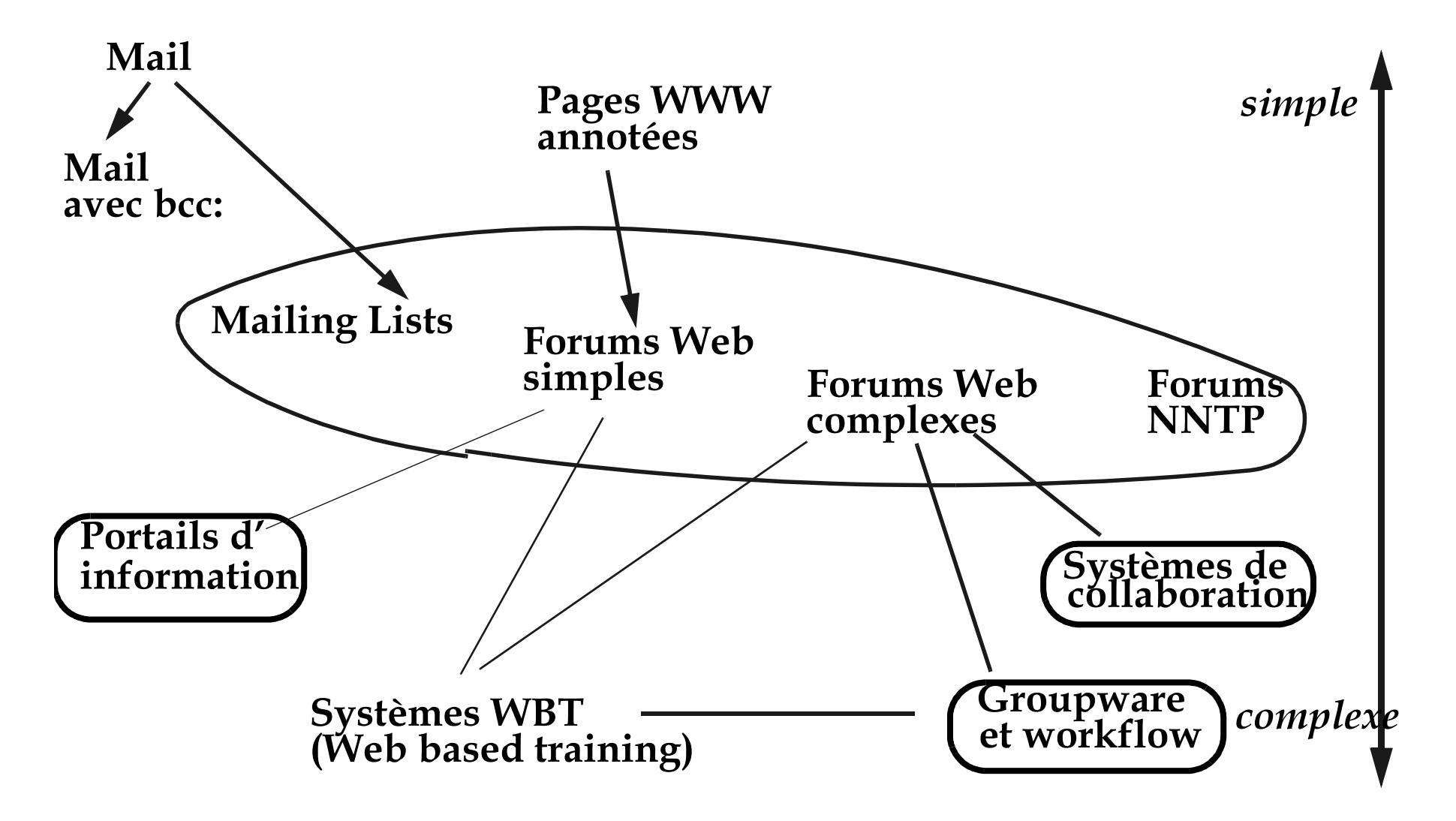

## A. Groupeware complexe (workflow)

- fonctionalités similaires aux plateformes pédagogiques
- groupeware = outil d'organisation de travail = outil de co-production

Par exemple:

- groupware "lourds" de type Lotus Notes (cher), Zope (gratuit)
- forums + partage de documentation comme BSCW (gratuit)
- P2P (peer to peer) comme groove (Notes sans serveur, person to person!)

Utilité pédagogique

- un peu de "situatedness"
	- ce sont des outils faits pour travailler
- encore un peu de "situatedness"
	- · on peut encadrer des projets de recherche qui impliquent plein d'acteurs
- · difficultés incrémentales
	- il y a des fonctions de base, mais tout est programmable

# B. Portails d'information et d'application

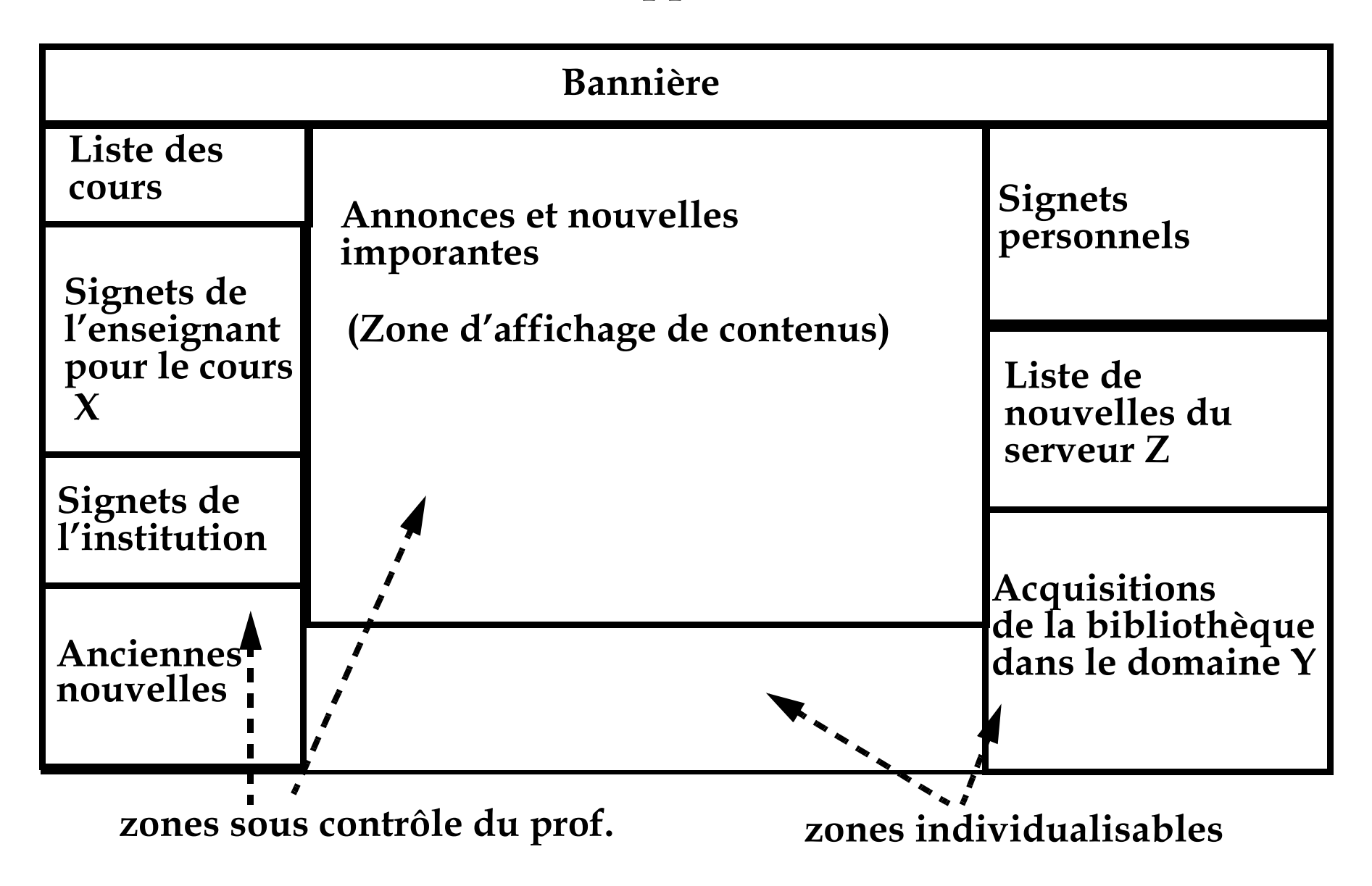

# Intérêt pédagogique

- Apprentissages ouverts et flexibles
- possibilité de "do it now, learn it later"
- Porte d'entrée à des outils et ressources utiles pour les études

Pleins d'outils gratuits .....

Utilité sociale: "service après-vente" & diffusion d'informations

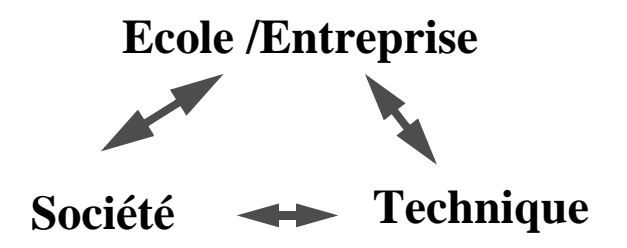

Nouveaux apprentissages "ouverts", "just in time" et "on the spot":

- recherche rapide d'information, choix individualisé de ressources, d'apprentissage, flexibilité et adaptation des employés, etc.
- .... l'université doit participer à ces nouveaux apprentissages

# <span id="page-27-0"></span><u>2.7. Le modèle "bibliothèque interne"</u>

- · diffusion de papiers (à imprimer si besoin)
- diffusion d'EAO
- travail off-line essentiellement
- A. Applications EAO sur Internet

Il existe des applications EAO sur le Web, par exemple:

- · simulations
- systèmes tuteurs
- · multi-media instructionnaliste
- · visualisations multi-média

Des outils existent

- · mais nécessitent un "plugin"
- sont chers parfois

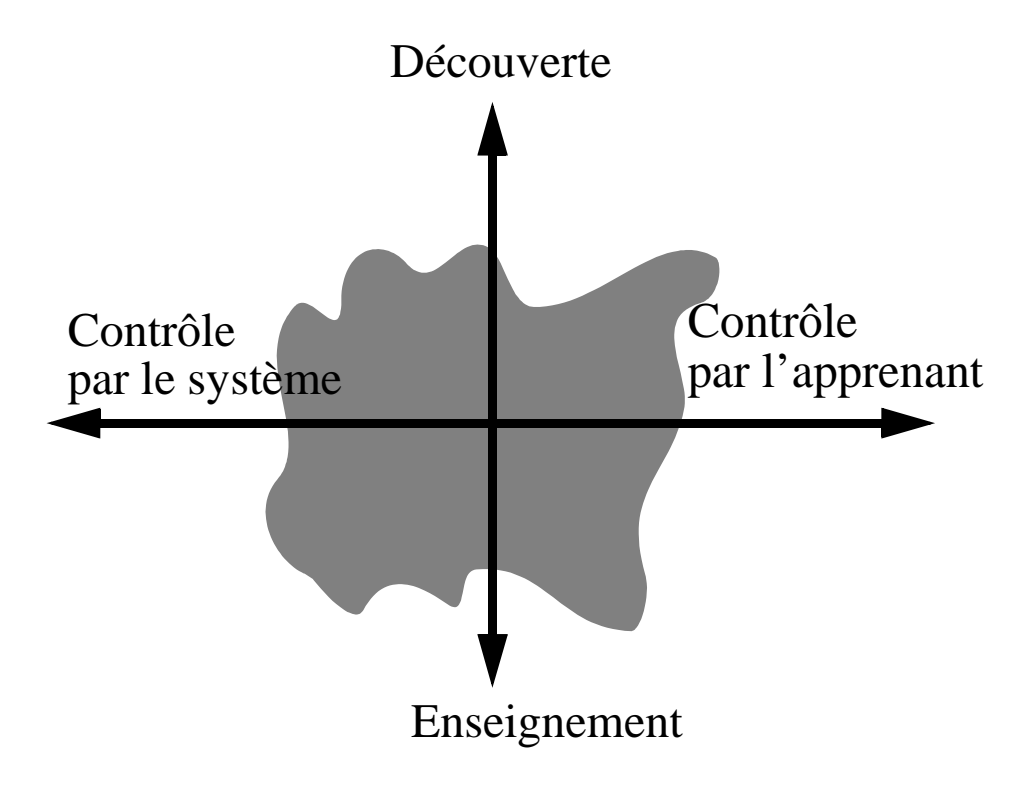

#### B. Un peu d'histoire: l'arbre de famille des logiciels éducatifs

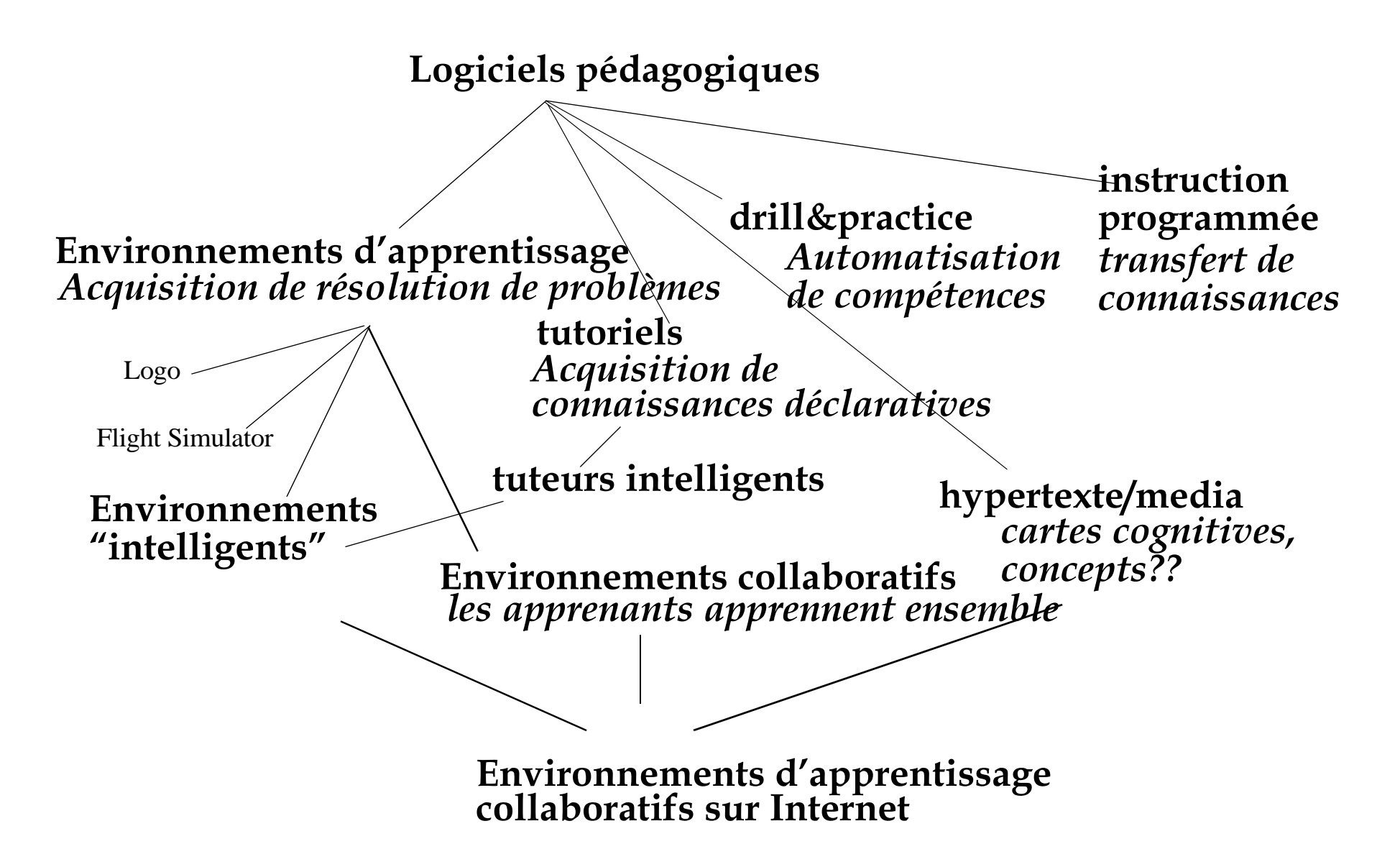

# <span id="page-29-0"></span>2.8. Différences

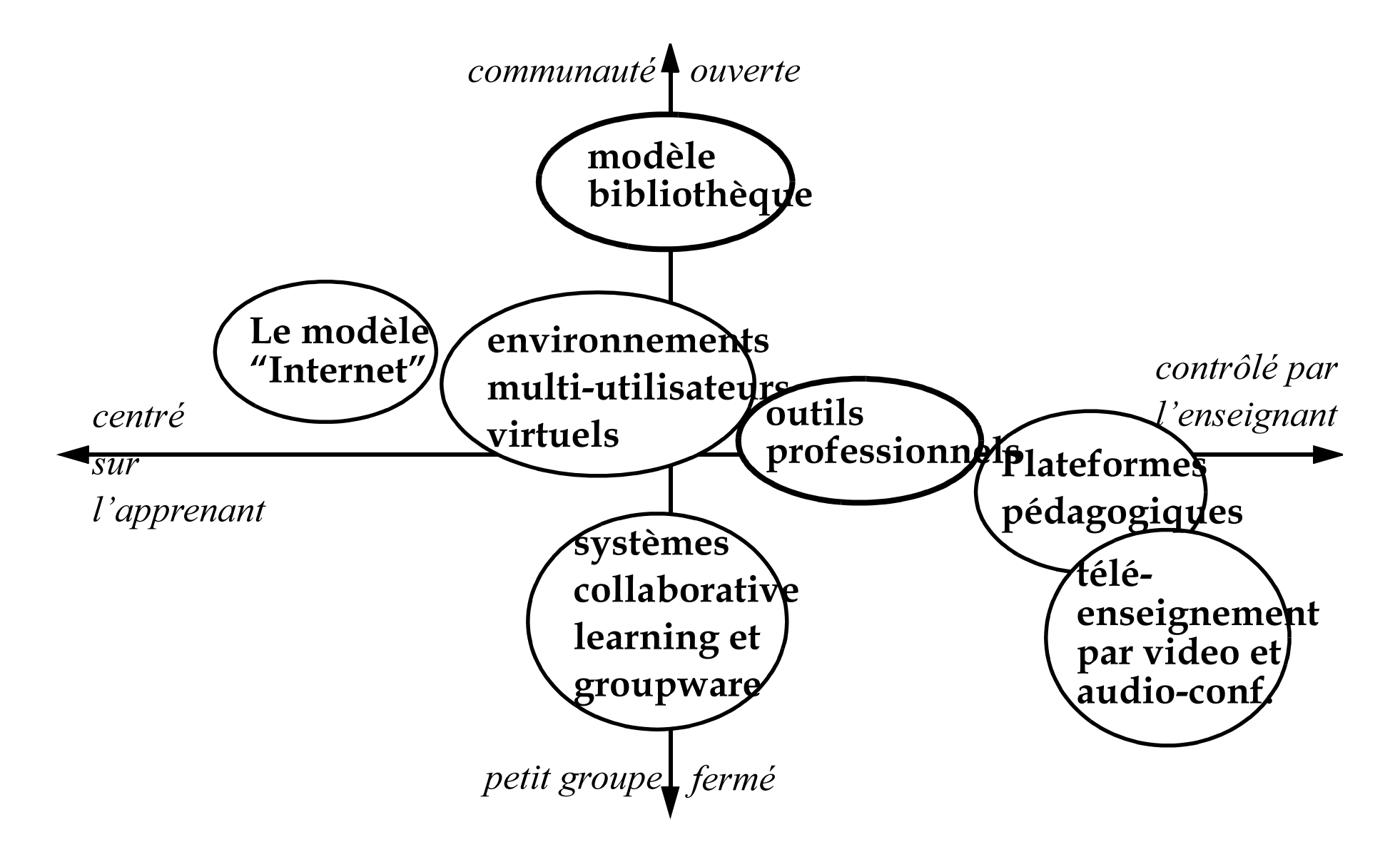

# <span id="page-30-0"></span>3. Convergences et conclusions

L'importance de la Communication médiatisée par ordinateur

Difficulté de transfert vs. difficulté d'enseigner

Conclusion

# <span id="page-31-0"></span>3.1.L'importance de la Communication médiatisée par ordinateur

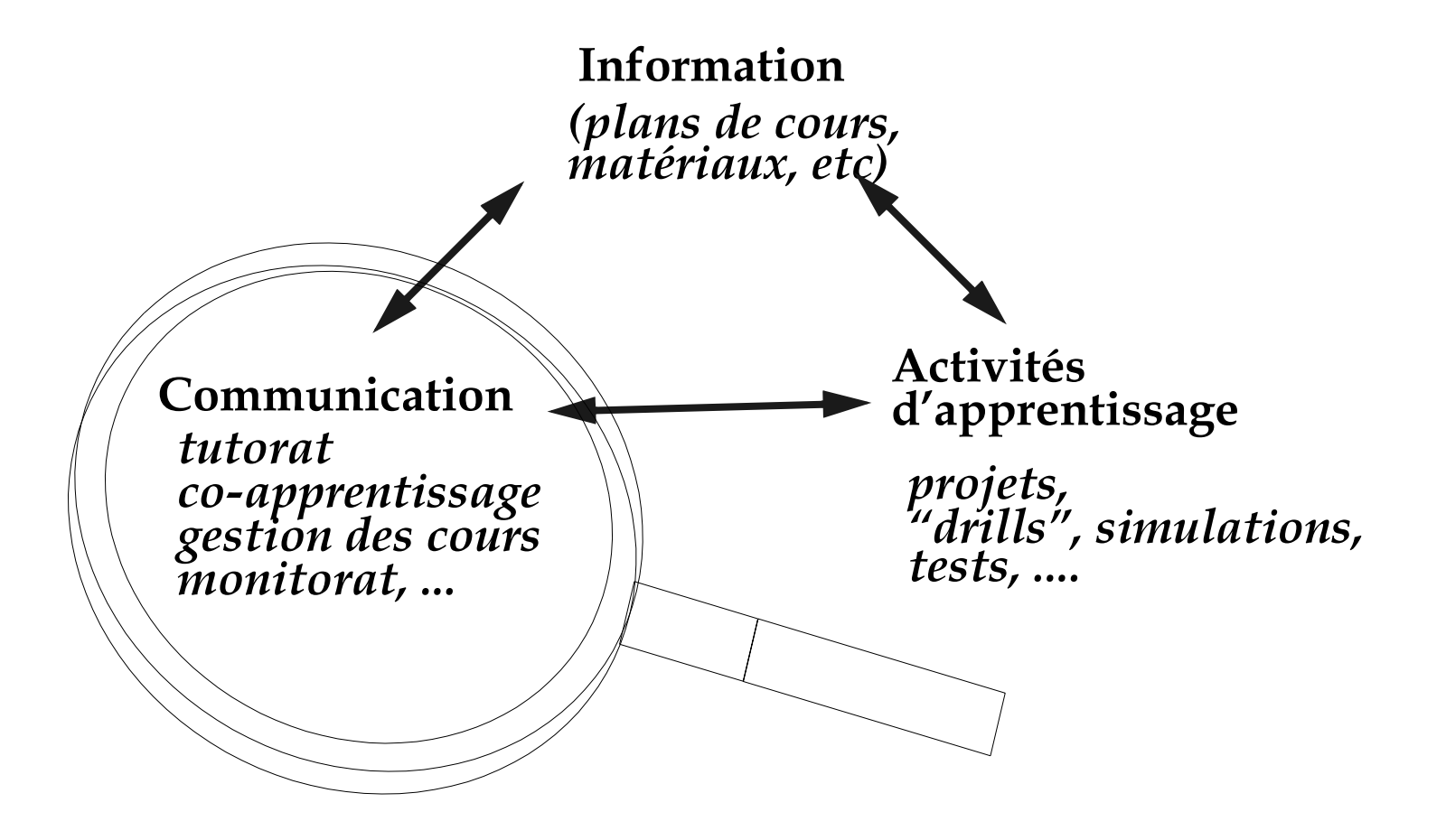

# <span id="page-32-0"></span>3.2. Difficulté de transfert vs. difficulté d'enseigner

- Il faut laisser "ouvert" quelques projets/exercices du curriculum
	- · Il faut éviter l'effet "jeu vidéo"
	- · Le contenu et non pas l'outil doit être maîtrisé

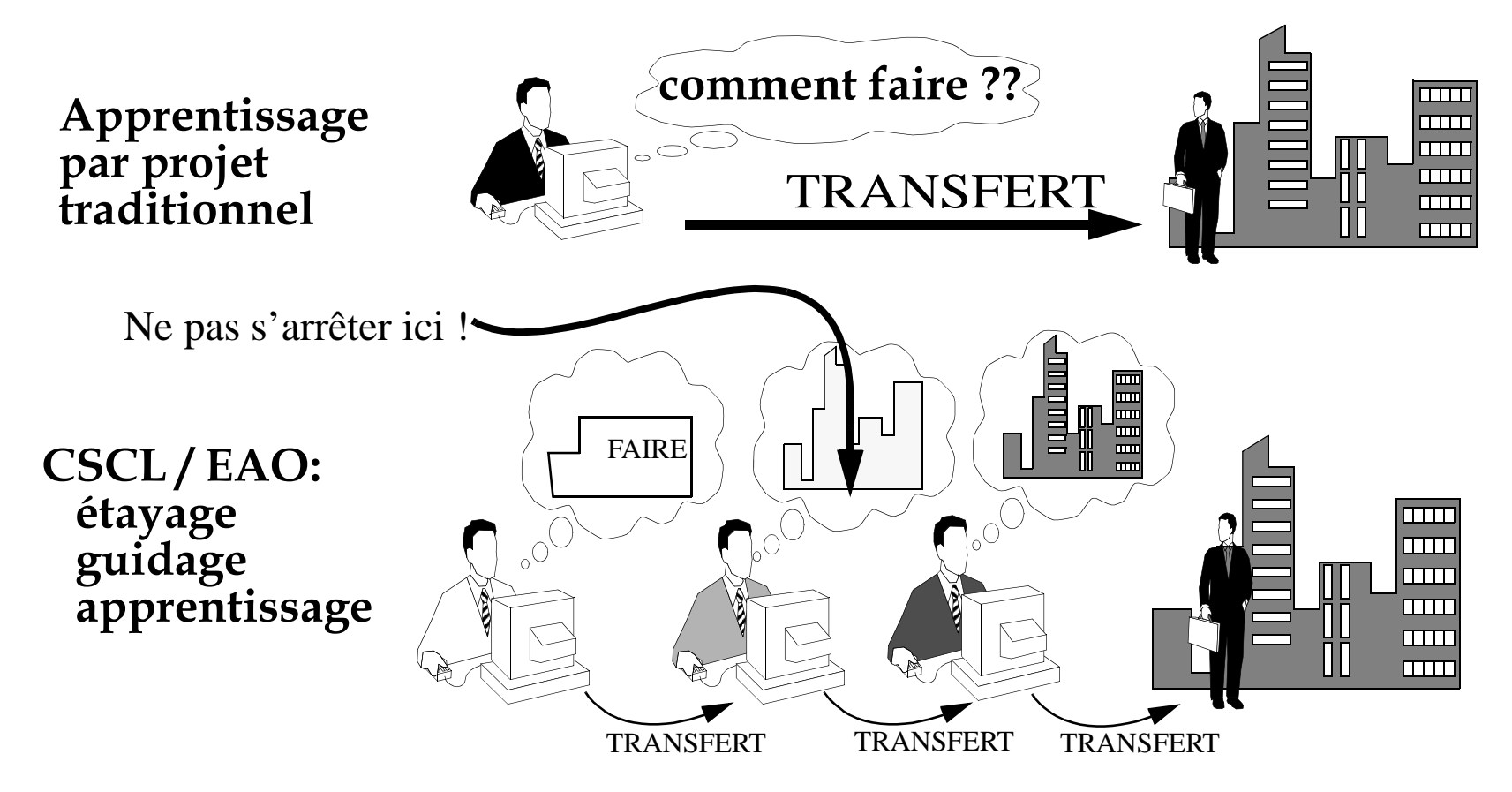

... laisser les étudiants parfois se débrouiller comme dans la vraie vie

# <span id="page-33-0"></span>3.3. Conclusion

# NON!

(c'est votre travail)

Anything goes à condition d'évaluer (Feyerabend) (attention aux coûts, attention aux objectifs),

Enfin quandmême 2 remarques:

faites faire des choses aux étudiants! Pas d'Internet ? faites du créatif avec du papier